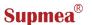

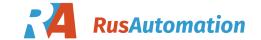

User's Manual of Dissolved Oxygen (DO) Sensor Galvanic Type

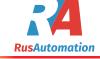

## ООО "РусАвтоматизация"

454010 г. Челябинск, ул. Гагарина 5, оф. 507 тел. 8-800-775-09-57 (звонок бесплатный), тел.: (351)799-54-26, тел./факс (351)211-64-57 info@rusautomation.ru; www.rusautomation.ru русавтоматизация.рф

## 1. Precautions

Please follow operation instructions and precautions in this manual. Do not energize before all wires are completely connected to avoid hazards.

During the usage, if any device fault or damage is found, please contact the distributors. Do not repair it by yourself. In order to ensure measuring accuracy, the device must be calibrated in conjunction with the electrode.

If your electrode is used for nearly a year or it has any quality problem, please pay attention to and replace it when necessary.

Please energize the device to preheat it for 30 minutes before calibration. Due to product upgrades, this manual is subject to change without notice.

# 2. Product application

Aquaculture, water quality testing, informational data collection, IoT water quality testing

#### **Product feature**

- Isolated power supply design, data stability, strong anti-interference ability,
- Mature sensor manufacturing process, high reliability, long-term work stability
- Durable DO electrolyte formula, extended maintenance cycle
- Digital interface

Communication mode: RS485 port\*1

Communication speed:

4800/9600(by default)/14400/19200 optional

**Communication protocol**:Modbus-RTU protocol (03,06,0x10 support command)

DO support auto temperature, manual atmospheric pressure, sea salinity compensation

Temperature compensation range:0.0~60.0°C

Atmospheric pressure compensation range:
600.0~800.0 mmhg

Sea salinity compensation range:0~40.0 ppt

#### 3. Product overview

DO digital sensor is designed for aquaculture industry. Equipped with RS485 digital serial ports, it can be used for measuring the variation of DO value of water-dissolvent fluid system within the measuring range. It has standard RS485 Modbus RTU protocol function and allows remote communicate with upper computer.

# 4. Technical parameter

| Measurement            | DO value in water                              |  |  |
|------------------------|------------------------------------------------|--|--|
| Measure range          | 0~20.00mg/l                                    |  |  |
| Resolution             | 0.01mg/l                                       |  |  |
| Temperature range      | -20~60°C                                       |  |  |
| Type of sensor         | Galvanic Cell sensor                           |  |  |
| Measuring accuracy     | <0.5mg/l                                       |  |  |
| Output mode            | RS485 port*1                                   |  |  |
| Communication protocol | Compatible with standard MODBUS-RTU protocol   |  |  |
| Communication mode     | RS485 9600,8,1,N (by default)                  |  |  |
| ID                     | 1~255 Default ID 01 (0x01)                     |  |  |
| Fixing method          | RS485 remote setting calibration an parameters |  |  |
| Power supply mode      | 12VDC                                          |  |  |
| Power consumption      | 30mA @12VDC                                    |  |  |
|                        |                                                |  |  |

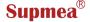

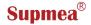

# 5. Ordering information

Standard configuration: DO digital sensor\*1; cable length selective; length for cleaning floating body: 40 cm; electrode cable length 5m

## Intelligent module communication protocol

Introduction

Communication port: RS485

Port setting: 9600,N,8,1 (by default)
Device address: 0x01 (by default)
Protocol specifications: Modbus RTU
Commands support: 0x03 read register

0X06 write register 0x10 continuous write register

#### Information frame format

| 0x03 read data [HEX] |               |                   |                |               |
|----------------------|---------------|-------------------|----------------|---------------|
| 01                   | 03            | ×× ××             | ×× ××          | ×× ××         |
| Address              | Function code | Data head address | Data<br>length | Check<br>code |

| 0x06 write data [HEX] |          |              |       |       |  |
|-----------------------|----------|--------------|-------|-------|--|
| 01                    | 06       | ××××         | ××××  | ×× ×× |  |
| Address               | Function | Data address | Write | Check |  |
|                       | code     |              | data  | code  |  |

Remarks: The check code is 16CRC with low byte ahead.

|         | 0x10 Continuous write data [HEX] |                 |                    |  |
|---------|----------------------------------|-----------------|--------------------|--|
| 01      | 10                               | ×× ××           | ××××               |  |
| Address | Function code                    | Data<br>address | Register<br>number |  |
| ××      | xx xx                            | ×× ××           |                    |  |
| Byte    | \A/-:41 - 4 -                    | Check           |                    |  |
| number  | Write data                       | code            |                    |  |

## Format of register data

| Address | Data name            | Switch coefficient    | Status |
|---------|----------------------|-----------------------|--------|
| 0       | Temperature          | 0.1°C                 | R      |
| 1       | DO                   | 0.01mg/L              | R      |
| 2       | Saturability         | 0.1%DO                | R      |
| 3       | Sensor. null point   | 0.1%                  | R      |
| 4       | Sensor. slope        | 0.1mV                 | R      |
| 5       | Sensor. MV           | 0.1%S                 | R      |
| 6       | System status. 01    | Format 4*4bit 0xFFFF  | R      |
| 7       | System status.02     | Format: 4*4bit 0xFFFF | R/W    |
|         | User command address |                       |        |

Remarks:Data in each address is a 16-bit signed integer, the length is 2 bytes.

The real result=Register data \* switch coefficient Status:R=only read; R/W= read/write

# 6. Parameter setting

| Address | Data range                        | Setting range                                                                                        |
|---------|-----------------------------------|----------------------------------------------------------------------------------------------------|
| 11      | RS485.address                     | 1~255(By default 0x01)                                                                               |
| 12      | RS485. Baud rate                  | 4800, 9600 (by default)<br>14400 ,19200                                                              |
| 13      | RS485.<br>Communication<br>format | 0 = N81(by default) ,1 = N82<br>2 = E81, 3 = O81                                                     |
| 14      | DO salinity                       | 0~4000@0.01ppt                                                                                       |
| 15      | DO atmospheric pressure           | 6000~8000 @0.1mmHg                                                                                   |
| 17      | Temperature. shift                | ±50 @ 0.1℃                                                                                           |
| 18      | Temperature. MTC                  | -200~ + 600 @ 0.1°C                                                                                  |
| 19      | Temperature. type                 | Manual = 0   NTC=1 (by<br>default) 22K                                                               |
| 20      | Temperature. unit                 | Unit.C = 0 (by default),<br>Unit.F = 1<br>Address 0 data indicates<br>different types of temperature |

# 7. Common command set [HEX]

## 1) Read temperature, DO, saturability

[Send Tx]:01 03 00 00 00 03 05 CB

[Receive Rx]:01 03 06 00 FA 03 39 03 E8 29 96 Temperature = 00FA = 250 \* 0.1°C= 25.0°C

DO = 0339 = 825 \* 0.01mg/L = 8.25 mg/L

Saturability = 03E8 = 1000\* 0.1% DO= 100.0%DO

### 2) Set RS485.address

Original address: 0x01 needs to be modified as 0x02.

[Send Tx]: 01 06 00 0B 00 02 79 C9

[Receive Rx]: 01 06 00 0B 00 02 79 C9 (set successfully)

## 3) Check RS485 address (standalone Mode)

Device address unknown, can use address 0x00 to send 03 command.

[Send Tx]:00 03 00 00 00 03 04 1A

[Receive Rx]:01 03 06 00 FA 02 BC 00 06 B9 3F

Current device address = 0x01

### 4) Electrode calibration

Please use the user command set to write commands to the 0x07 address to complete the operation.

**Calibrate the zero oxygen** | [Send Tx]:01 06 00 07 00 00 38 0B

Calibrate the saturated oxygen | [Send Tx]:01 06 00 07 00 01 F9 CB

[Receive Rx] returns the same command as [Send Tx],

indicating successful calibration.

Instructions for calibrating zero Oxygen

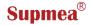

Configure zero Oxygen: Please prepare a glass container and add appropriate amount of water into it, then add enough anhydrous sodium sulfite to analyze the pure reagent to make the aqueous solution oversaturated. Subsequently, put the electrode into the

zero oxygen solution and wait the signal to be stable before sending calibration.

Instructions for calibrating saturated oxygen

When calibrating, please put the electrode in the air for 20
minutes before the calibration. In case of abnormal return,
please confirm whether the abnormal command is operated or

the sensor status is abnormal.

# 8. Restore the factory default settings

Please use the user command set to write commands to 0x07 address so as to restore the factory default | TX: 01 06 00 07 00 B8 56

If [Receive Rx] returns the same command as [Send Tx], it means the factory default setting is restored.

#### Perform the user command

Register address: 0x07, use 0x06 to write commands to perform corresponding operations. When the Baud rate is modified, the settings will become valid at the next restart of the device.

| No. | Overview of user command        | Decimal | Hexadecimal |
|-----|---------------------------------|---------|-------------|
| 01  | Calibrate zero oxygen           | 0       | 0x0000      |
| 02  | Calibrate saturated oxygen      | 1       | 0x0001      |
| 03  | Restore factory default setting | 210     | 0x00D2      |
| 04  | Select baud rate 4800           | 4800    | 0x12C0      |
| 05  | Select baud rate 9600           | 9600    | 0x2580      |
| 06  | Select baud rate 14400          | 14400   | 0x3840      |
| 07  | Select baud rate 19200          | 19200   | 0x4B00      |

#### User command error code return

For example:Address return code error code check code error return: 01 86 02 C3 A1

| Error code | Description                                                                                                    |
|------------|----------------------------------------------------------------------------------------------------|
| 0x01       | Invalid command or current command unavailable                                                                                         |
| 0x02       | The address content cannot be written into data, if performing the command, it means the current sensor cannot perform this operation. |
| 0x03       | The current data input is invalid due to it exceeds the input range.                                                                   |

#### Other notes:

Command 0x03, error return command: 0x83 Command 0x06 error return command: 0x86

Command 0x10 error return command: 0x90

#### Device status code

System status.01 Address:0x06, Content format: 4\*4bit, 0xFFFF

| [HEX]       | Err     | ERR         | ERR | ERR         |
|-------------|---------|-------------|-----|-------------|
|             | _04     | _03         | _02 | _01         |
| No.         | 3       | 2           | 1   | 0           |
| Description | System  | DO          | DO  | Temperature |
|             | reserve | calibration |     |             |

# Storage and maintenance of DO digital electrode Electrode storage

If the electrode is not used for a long time, please pour off the solution in the film head and keep its cavity dry. Electrode film sleeve and rubber sleeve are used to protect the gas

permeable film on the top of the film head, please do not discard it.

## **Accessory replacement period**

Electrode film sleeve:it's suggested to replace it every six months.

Electrolyte:it' s suggested to replace it every three to six months.

#### Maintenance-Check the old electrode film sleeve

Unscrew the electrode film sleeve and observe the gas permeable film on the its top. Check its appearance for any defects. If it's damaged, replace it with a new electrode film sleeve.

Pour off the old electrolyte and clean the electrode rod with water. Dry them for use.

#### Maintenance-Clean the sensor metal reaction electrode.

Observe the metal part of the electrode head. If it turns black or oxidized for most parts and has spots, please add new electrolyte into the film head, screw it and place it vertically. According to the reacted products on the surface, wait for 10~30 minutes. Unscrew the film sleeve and rub it with paper until it brightens. If any residue remains, repeat the above operations.

Maintenance-Add electrolyte to approximately 3/4 of the electrode film sleeve. In order to avoid the influence caused by bubble, please slowly screw in and tap gently to release the bubble. (If the bubble remains, repeat the above operation.) After keeping it still for 20 minutes or more, calibration can be performed.

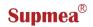

# Wiring definition for DO digital sensor

Please pay attention to the color and wiring definition carefully before wiring. Wrong wiring may cause damage to the sensor.

| Sensor power supply     | 12VDC      |
|-------------------------|------------|
| Working current         | 25 mA      |
| Communication interface | RS485      |
| Communication format    | N 8 1      |
| Baud rate               | 9600       |
| Communication protocol  | Modbus-RTU |

# Wiring definition

| Color | Red  | Black | Green | White |
|-------|------|-------|-------|-------|
| Notes | 12V+ | GND   | 485A  | 485B  |